## REVTEX 4.1 Command and Options Summary

American Physical Society<sup>∗</sup>

One Research Road, Ridge, NY 11961 (Dated: March 2010)

This is the REVTEX 4.1 Command and Options Summary. It details usage for many of the new commands and options that are available in REVTEX 4. Please see the  $REVT$ <sub>F</sub>X  $4.1$  Author's Guide for complete information on how to use REVTEX 4.1. Class options for the \documentclass line are marked with square brackets. Environments are indicated by \begin{<env>} and always require a matching **\end{<env>}**.

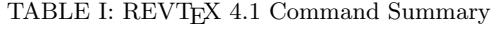

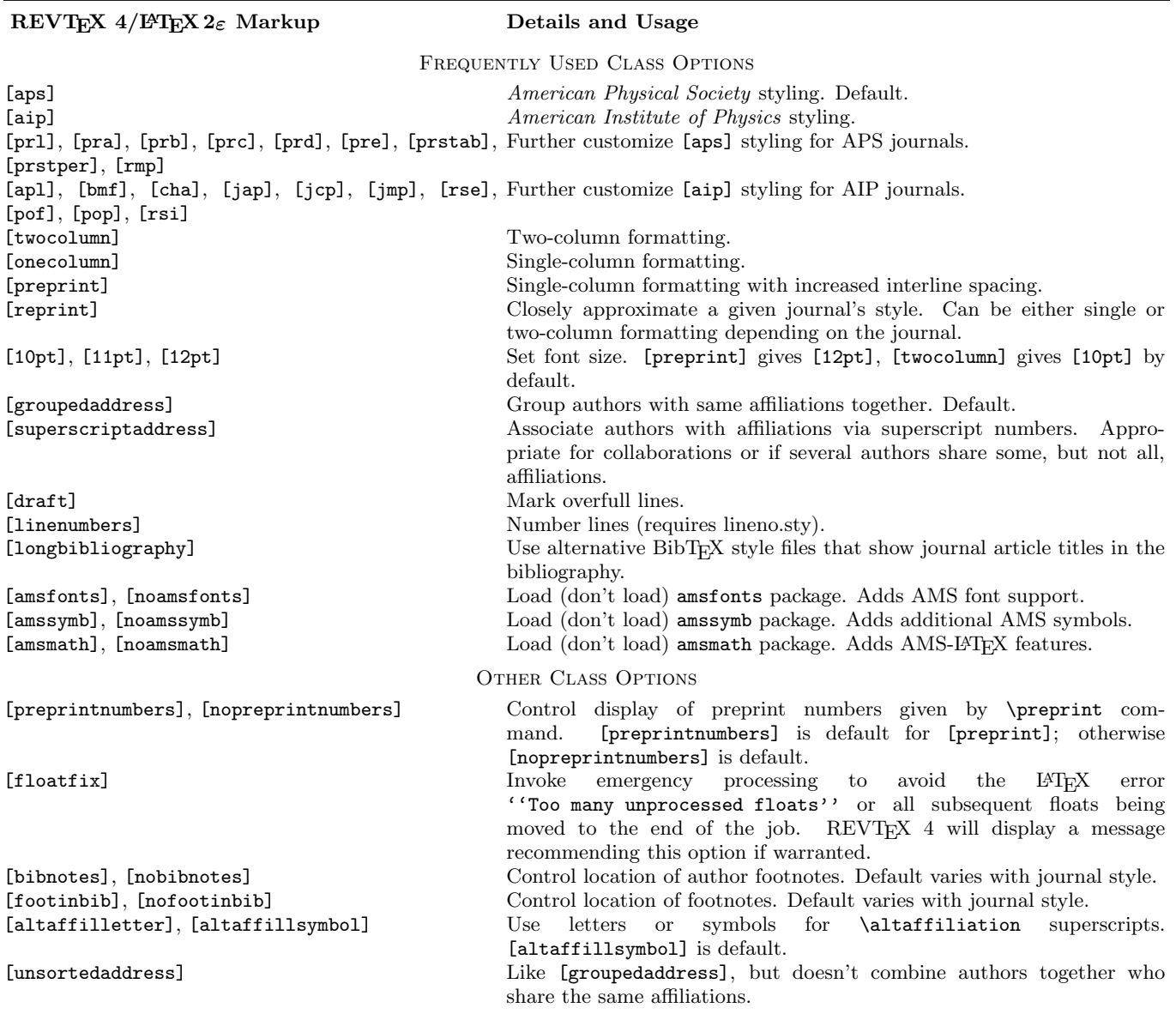

<sup>∗</sup> revtex4@aps.org

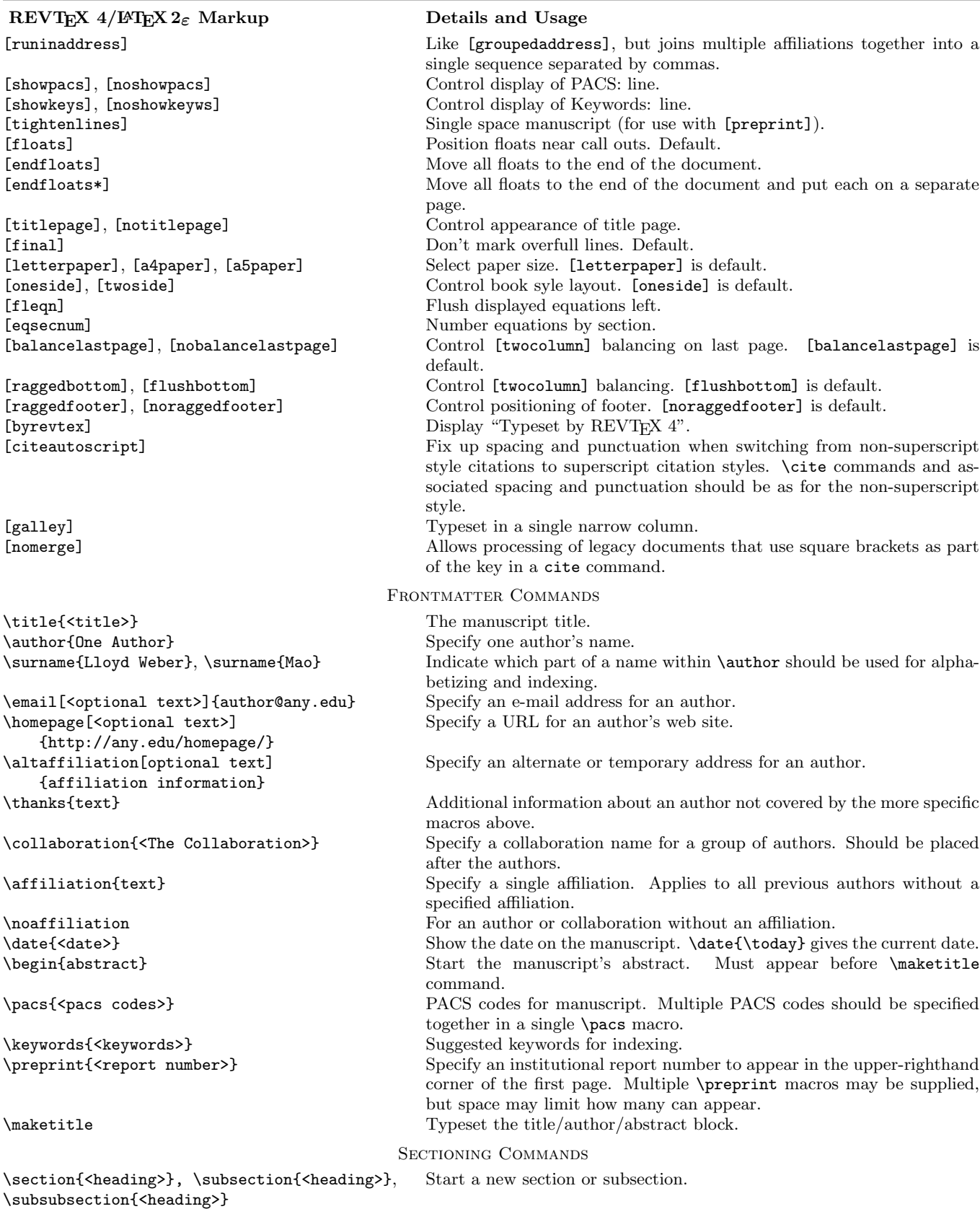

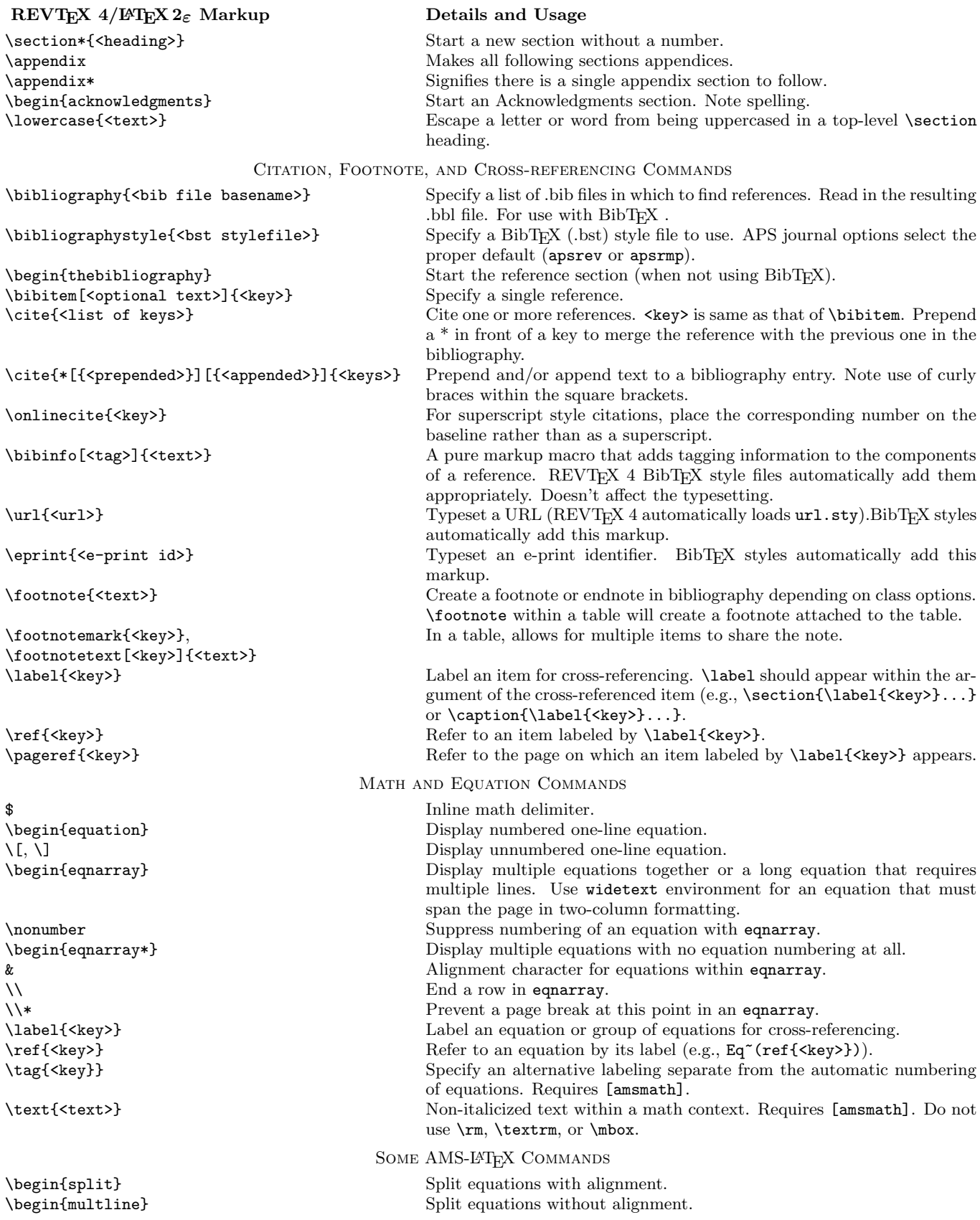

Details and Usage

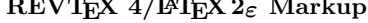

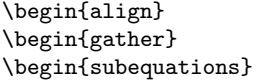

 $\texttt{\{text>}\}$ 

\mathit{<text>}<br>\mathbf{<text>}

\begin{align} Equation groups with alignment. \begin{gather} Equation groups without alignment. Create an equation array in which each equation is individually numbered (4a, 4b, 4c, etc.) as part of a single group of equations that can be referenced as a whole. \intertext Textual interjections witin a display equation. \usepackage{amscd} Create commutative diagrams. \begin{pmatrix} Matrices with parentheses as delimiters. \begin{bmatrix} Matrices with square brackets as delimiters. \begin{Bmatrix} Matrices with curly braces as delimiters. \begin{vmatrix} Matrices with vertical bars as delimiters. \begin{Vmatrix} Matrices with double vertical bars as delimiters. \hdotsfor Row of dots in a matrix. \Hat Alternative \hat accent for stacking. \Check Alternative \check accent for stacking. \Tilde  $\lq$  Alternative \tilde accent for stacking.<br>Alternative \acute accent for stacking. Alternative **\acute** accent for stacking. \Grave Alternative \grave accent for stacking. \Dot  $\Delta$  Alternative \dot accent for stacking. \Ddot Alternative \ddot accent for stacking. \Breve Alternative \breve accent for stacking. \Vec Alternative \vec accent for stacking. \xleftarrow Extensible left arrow. \xrightarrow Extensible right arrow. \overset Place a symbol over another. \underset Place a symbol under another. \lvert Vertical bar with spacing rules appropriate for use as a left delimiter. \rvert Vertical bar with spacing rules appropriate for use as a right delimiter. \lVert Double vertical bar with spacing rules appropriate for use as a left delimiter. \rVert Double vertical bar with spacing rules appropriate for use as a right delimiter. \DeclareMathOperator Declare a new math operator so that spacing and font is correct. \text Words and phrases in display math. \boldsymbol Make symbol bold. Also available in bm.sty. \sideset Sets subscripts and superscripts at the corners of a summation or product. \substack Create a stack of subexpressions (for example, stacked summation limits). \begin{subarray} Like \substack, but allows finer control of subexpression alignment. \mathfrak Replaces \frak. \mathbb Replaces \Bbb. FONT COMMANDS \textbf{<text>}<br>
\textit{<text>}<br>
Text italicixed font. \textrm{<text>} Text Roman font. \textsl{<text>} Text Slanted font. \textsc{<text>} Text Small Caps font. \textsf{<text>} Text Sans Serif font. \textmd{<text>} Text Medium Series font. \textnormal{<text>} Text Normal Series font. \textup{<text>} Text Upright Series font.<br>
\texttt{<text>} Text Typewriter font. Text Typewriter font.<br>Math italics font. \mathbf{<text>}<br>
\mathtt{<text>}<br>
Math typewriter for Math typewriter for Math typewriter for Math typewriter for Math typewriter for Math (Nath ) \mathtt{<text>} Math typewriter font.<br>
\mathsf{<text>} Math sans serif font. Math sans serif font. \mathcal{<text>} Math calligraphic font.

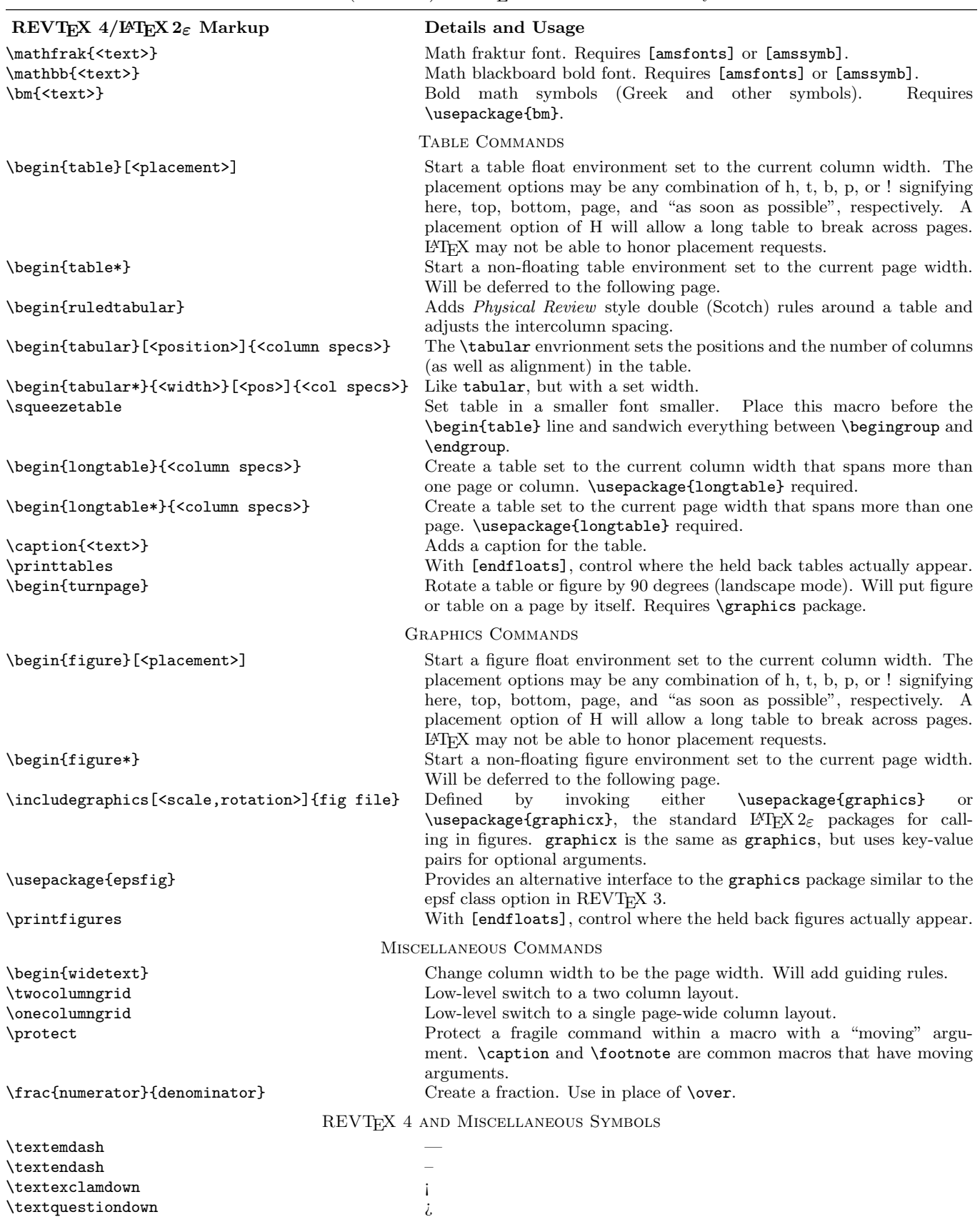

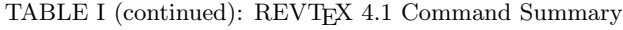

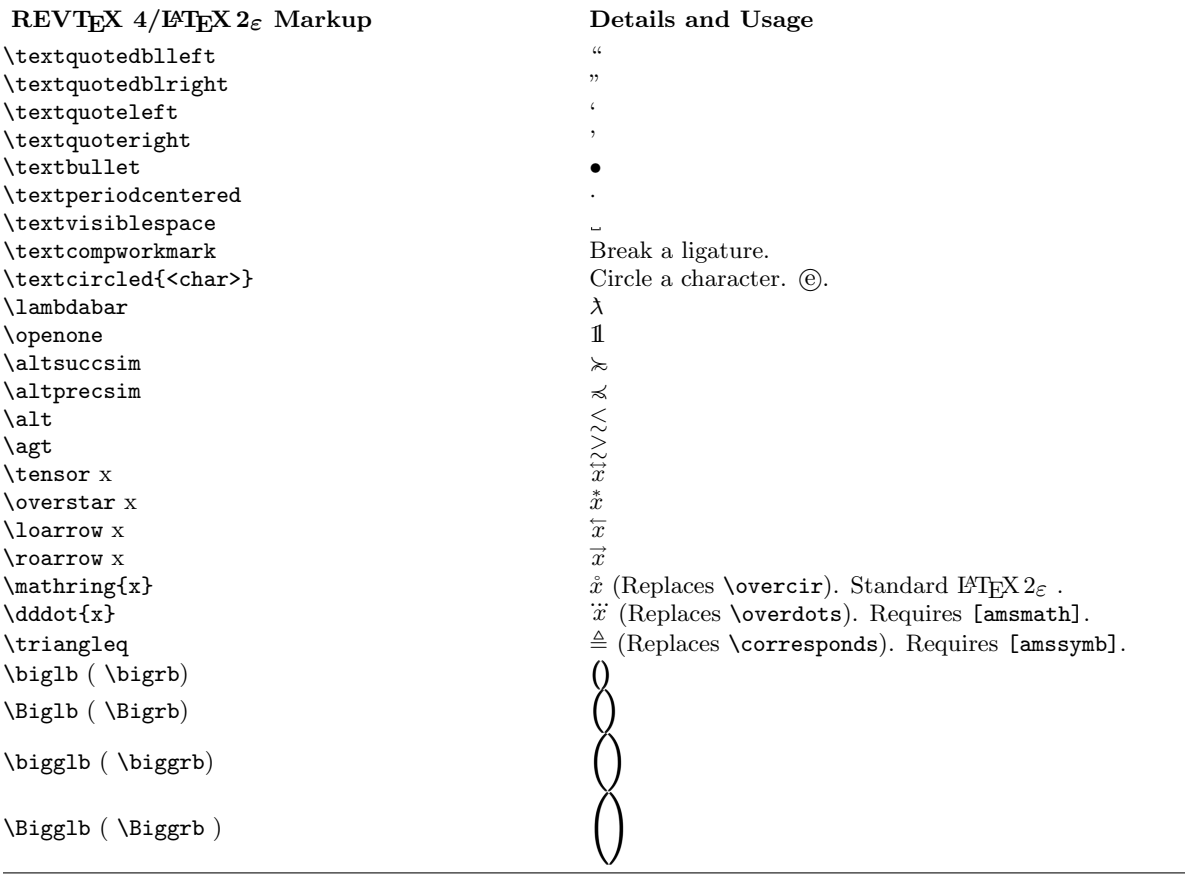